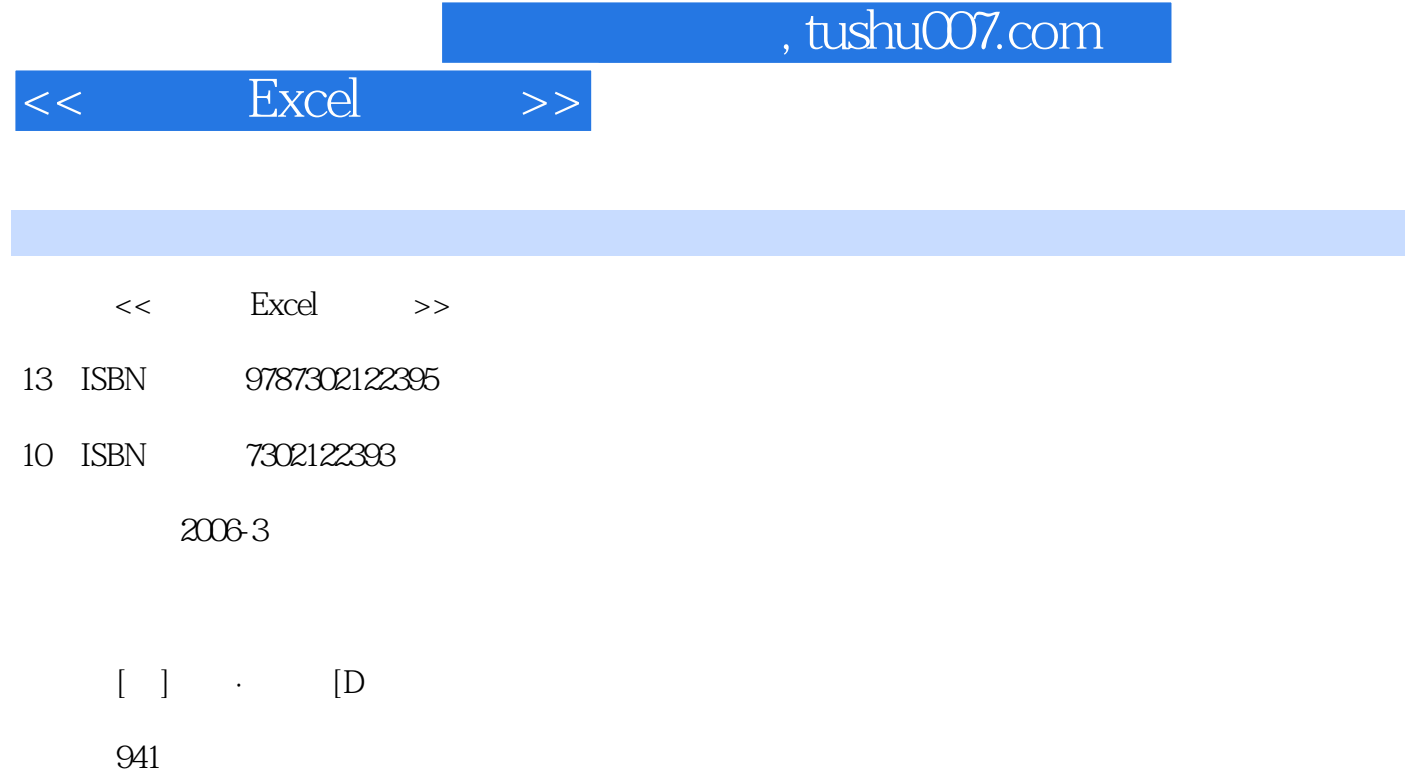

extended by PDF and the PDF

更多资源请访问:http://www.tushu007.com

字数:1528000

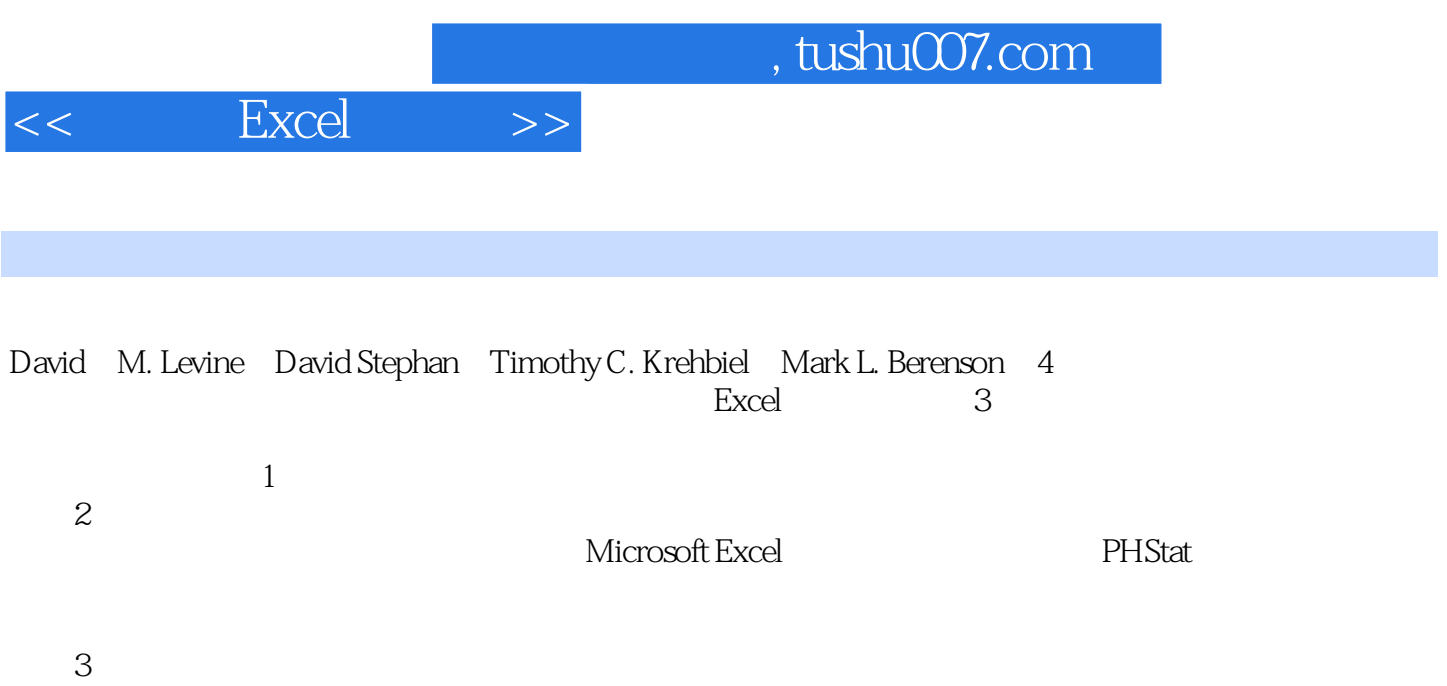

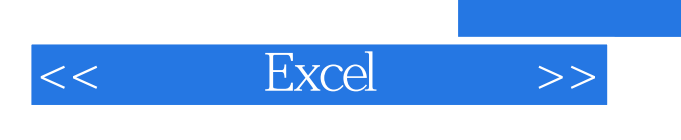

 $,$  tushu007.com

· David M. Levine (2008), 2008 and 2008 and 2008 and 2008 and 2008 and 2008 and 2008 and 2008 and 2008 and 200

, tushu007.com

## $<<$  Excel  $>>$

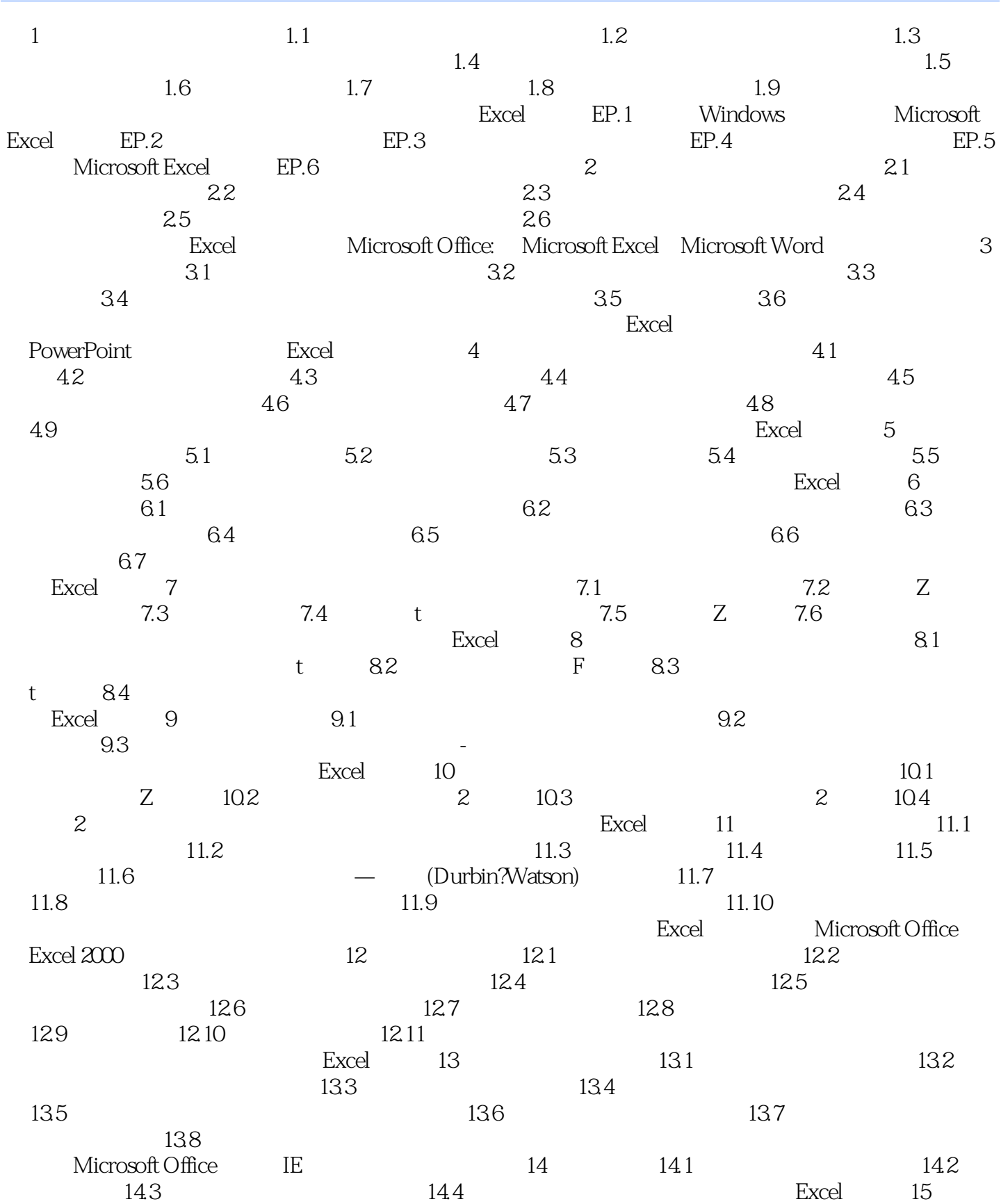

## , tushu007.com

## $<<$  Excel  $>>$

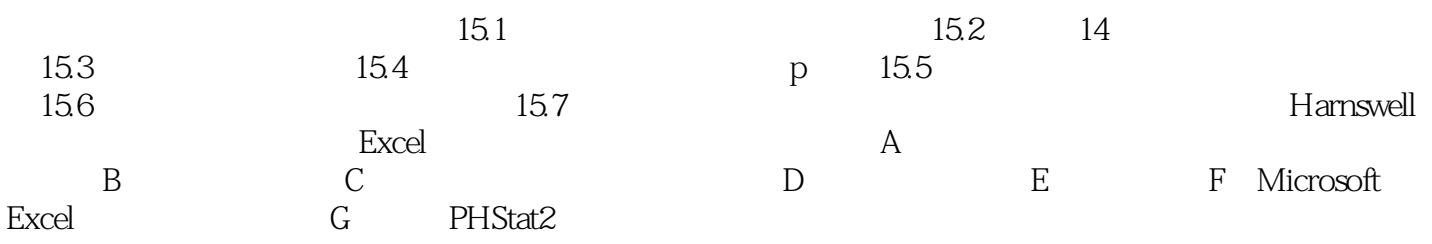

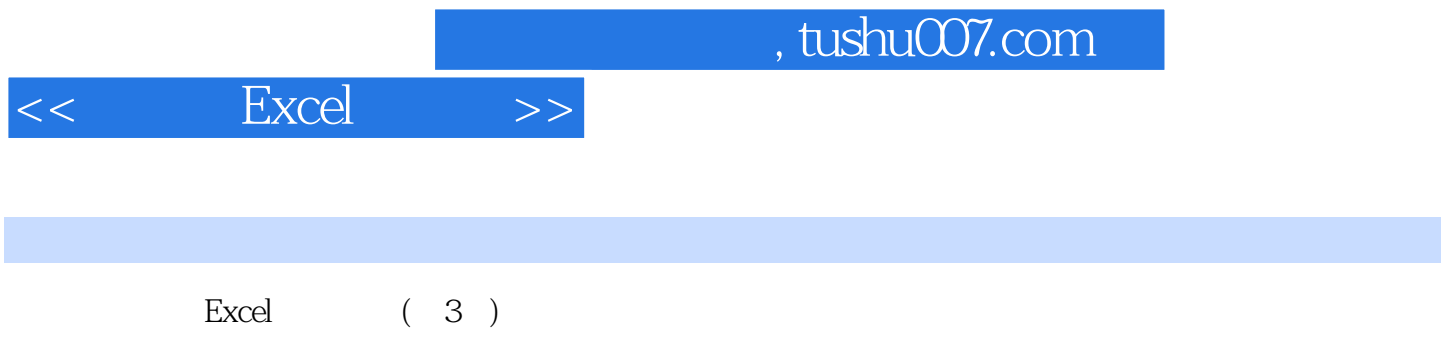

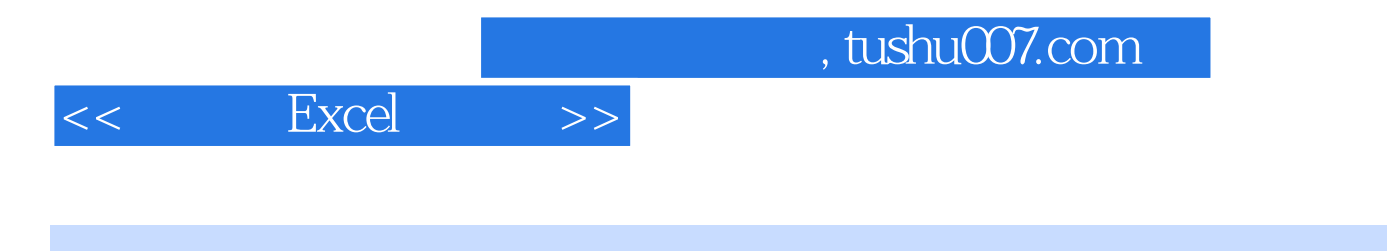

本站所提供下载的PDF图书仅提供预览和简介,请支持正版图书。

更多资源请访问:http://www.tushu007.com